*Install the OMNet++ discrete event simulation package in the latest version on your computer and run the test simulations. You can find the software at http://whale.hit.bme.hu/omnetpp/. Read the Manual.* 

*Set up a M/M/2 simulation. Vary the load*  $\rho$  *as*  $\rho \in \{0.1; 0.2; 0.3; 0.4; 0.5; 0.6; 0.7; 0.8\}$  (assume a *service rate* µ *of one customer per second and vary* λ *accordingly). For each* ρ *create 10000 customers (the initial number of customers in the system is zero).*

- *determine the mean system response time for all the customers (sample mean)*
- *look every 0.1 seconds at the system, observe the number of customers in the system at each sampling point and count how often exactly k customers are found* ( $k \ge 0$ ). Plot the relative frequencies in a *histogram.*

*Compare your simulation results with analytical results. Submit your code (C++), your simulation results and the correct analytical results.* 

Even though OMNet++ was originally designed for Unix/Linux systems, the new installer (latest version is 2.3b2, dated March  $17<sup>th</sup>$ , 2003) set up the system flawlessly on our Windows 2000 and XP machines.

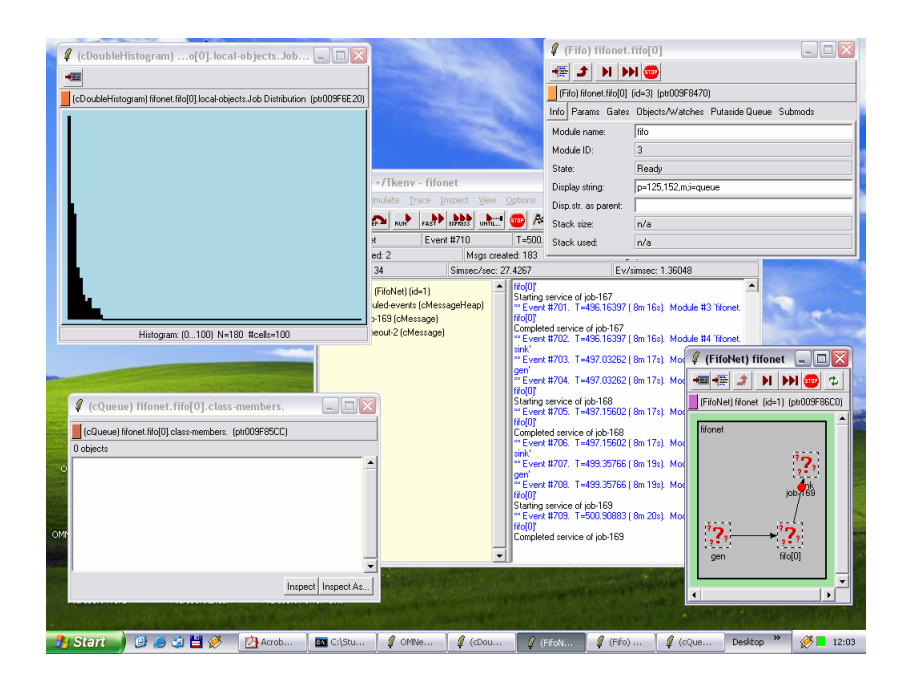

The relationship  $\rho =$  $\mu$ λ ⋅ *m* while  $\mu = 1$  and  $m = 2$  leads to  $\lambda \in \{0.2; 0.4; 0.6; 0.8; 1.0; 1.2; 1.4; 1.6\}$ ,

e.g., we have to evaluate eight different systems.

First, we analyze the problem in a mathematical manner to get an idealized result. The so-called "probability of queueing" – better known as Erlang's C formula – turns out to be:

$$
\sigma = P(\ge m \text{ jobs}) = \frac{(m\rho)^m}{m! \cdot (1 - \rho)} \cdot \pi_0
$$

$$
P(\ge 2 \text{ jobs}) = \frac{4\rho^2}{2 \cdot (1 - \rho)} \cdot \pi_0
$$

We need to know  $\pi_0$  before performing any further calculations. According to literature:

$$
\pi_0 = \left[1 + \frac{(m\rho)^m}{m! \cdot (1 - \rho)} + \sum_{n=1}^{m-1} \frac{(m\rho)^n}{n!} \right]^{-1}
$$

$$
= \left[1 + \frac{4\rho^2}{2 \cdot (1 - \rho)} + 2\rho^2 \right]^{-1}
$$

Using the given sequence of  $\rho$  we obtain:

$$
\pi_0 = \left\{ \frac{9}{11}, \frac{2}{3}, \frac{7}{13}, \frac{3}{7}, \frac{1}{3}, \frac{1}{4}, \frac{3}{17}, \frac{1}{9} \right\}
$$
  
\n
$$
\approx \left\{ 0.819, 0.667, 0.538, 0.429, 0.333, 0.250, 0.176, 0.111 \right\}
$$
  
\n
$$
\sigma = \left\{ \frac{1}{55}, \frac{1}{15}, \frac{9}{65}, \frac{8}{35}, \frac{1}{3}, \frac{9}{20}, \frac{49}{85}, \frac{32}{45} \right\}
$$
  
\n
$$
\approx \left\{ 0.018, 0.067, 0.138, 0.229, 0.333, 0.450, 0.576, 0.711 \right\}
$$

Little's Law gives:

$$
E[r] = \frac{1}{\mu} \cdot \left( 1 + \frac{\sigma}{m \cdot (1 - \rho)} \right)
$$
  
=  $1 + \frac{\sigma}{2 \cdot (1 - \rho)}$   
=  $\left\{ \frac{100}{99}, \frac{25}{24}, \frac{100}{91}, \frac{25}{21}, \frac{4}{3}, \frac{25}{16}, \frac{100}{51}, \frac{25}{9} \right\}$   
=  $\left\{ 1.010, 1.042, 1.099, 1.190, 1.333, 1.563, 1.961, 2.778 \right\}$ 

The picture below shows the steady-state queue length as computed by Excel:

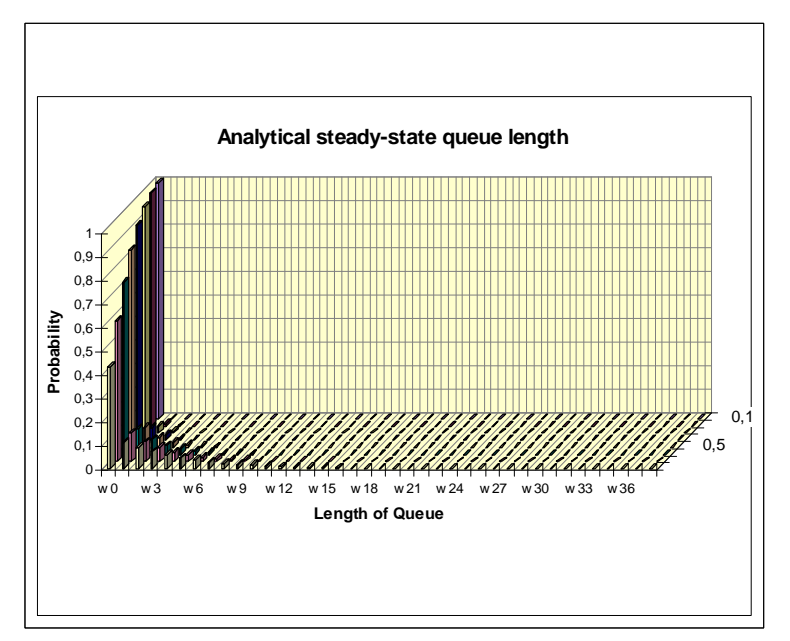

**Performance Evaluation Techniques** 2 summer term 2003

{

The OMNet++ suite comes along with a few comprehensive demos explaining a M/M/1 queue in detail (in the subdirectory samples/fifo1). We used the provided code and modified it to a M/M/2 queue. Most of the source code files have been generated so we avoid to print all of them. Nevertheless, the core functionality can be found in fifo1.cpp:

```
//-------------------------------------------------------------
// file: fifol.cc<br>// (part of
         // (part of Fifo1 - an OMNeT++ demo simulation)
//------------------------------------------------------------- 
#include "fifo1.h"
#include <fstream> 
using namespace std; 
void FF2AbstractFifo::activity() 
     msgServiced1 = NULL; 
     msgServiced2 = NULL; 
    endServiceMsq1 = new cMessage("end-service-server-1");
    endServiceMsg2 = new cMessage("end-service-server-2");
     recordHistogram = new cMessage("record-histogram"); 
     queue.setName("queue"); 
     hist.setRange(0.0, 50.0); 
     hist.setNumCells(51); 
     // send record request
    scheduleAt( simTime(), recordHistogram );
    for(i; { 
          cMessage *msg = receive(); 
          if (msg==endServiceMsg1) 
          { 
              // server 1 has finished a job
             endService( msgServiced1 );
              if (queue.empty()) 
              { 
                  msgServiced1 = NULL; 
              } 
              else
\{ // new job available => catch it
                  msgServiced1 = (cMessage *) queue.pop(); 
                 simtime_t serviceTime = startService( msgServiced1 );
             scheduleAt( simTime()+serviceTime, endServiceMsg1 );<br>}
 } 
 } 
          else if (msg==endServiceMsg2) 
\left\{ \begin{array}{ccc} 1 & 1 \\ 1 & 1 \end{array} \right\} // server 2 has finished a job
             endService( msgServiced2 );
              if (queue.empty()) 
\{msgServiced2 = NULL;
 } 
              else
\{ // new job available => catch it
                 msgServiced2 = (cMessage *) queue.pop(); simtime_t serviceTime = startService( msgServiced2 ); 
                 scheduleAt( simTime()+serviceTime, endServiceMsg2 );
 } 
 } 
         else if (msg==recordHistogram)
\left\{ \begin{array}{ccc} 1 & 1 \\ 1 & 1 \end{array} \right\} // record current queue length
              hist.collect(queue.length()); 
              // resubmit message for next record 0.1s later
             scheduleAt( simTime()+0.1, recordHistogram );
 } 
         else if (!msgServiced1)
\left\{ \begin{array}{ccc} 1 & 1 \\ 1 & 1 \end{array} \right\} // new job arrival and server 1 is idle => start there
              arrival( msg );
```

```
msgServiced1 = msg;simtime t serviceTime = startService( msgServiced1 );
              scheduleAt( simTime()+serviceTime, endServiceMsg1 );
 } 
         else if (!msgServiced2)
           { 
                // new job arrival and server 1 is active, server 2 is idle => start on 
server 2
               arrival( msg ); 
              msaServiced2 = msa;simtime_t serviceTime = startService( msgServiced2 );
              scheduleAt( simTime()+serviceTime, endServiceMsg2 );
           } 
           else
\left\{ \begin{array}{ccc} 1 & 1 \\ 1 & 1 \end{array} \right\} // new arrival but no idlle server => queue it
              arrival(msa);
               queue.insert( msg ); 
           } 
      } 
} 
void FF2AbstractFifo::finish() 
{ 
      ev << "*** Module: " << fullPath() << "***" << endl; 
      ev << "Stack allocated: " << stackSize() << " bytes"; 
      ev << " (includes " << ev.extraStackForEnvir() << " bytes for environment)" << 
endl; 
      ev << "Stack actually used: " << stackUsage() << " bytes" << endl; 
      ofstream of(par("hist_file"), ios::app); 
      int samples = hist.samples(); 
     int i = 0;
     int s = 0;
     of << endl << endl << "*********** new run ***********" << endl << endl << "count: 
" << samples << endl << "bucket, count, rel. perc" << endl; 
     while ((s<samples) && (i<hist.cells())) {
         of \langle < i \langle \rangle \langle \rangle \langle \rangle \langle (int) hist.cell(i) \langle \rangle \langle \rangle \langle \rangle \langle \rangle \langle \rangle \langle \rangle \langle \rangle \langle \rangle \langle \rangle \langle \rangle \langle \rangle \langle \rangle \langle \rangle \langle \rangle \langle \rangle \langle 
          s+=hist.cell(i); 
         i++; } 
/*
     FILE *f;
      f=fopen(par("hist_file"),"a+");
     hist.saveToFile(f);
      fclose(f);*/
} 
//------------------------------------------------ 
Define_Module( FF2PacketFifo ); 
simtime_t FF2PacketFifo::startService(cMessage *msg) 
{ 
      ev << "Starting service of " << msg->name() << endl; 
     return par("service time");
} 
void FF2PacketFifo::endService(cMessage *msg) 
{ 
      ev << "Completed service of " << msg->name() << endl; 
      send( msg, "out" ); 
}
```
*Remark:* The complete program is included in the accompanied Zip archive incl. a Windows binary.

The analysis of the data generated by our OMNet++ program was done using Microsoft Excel for a second time:

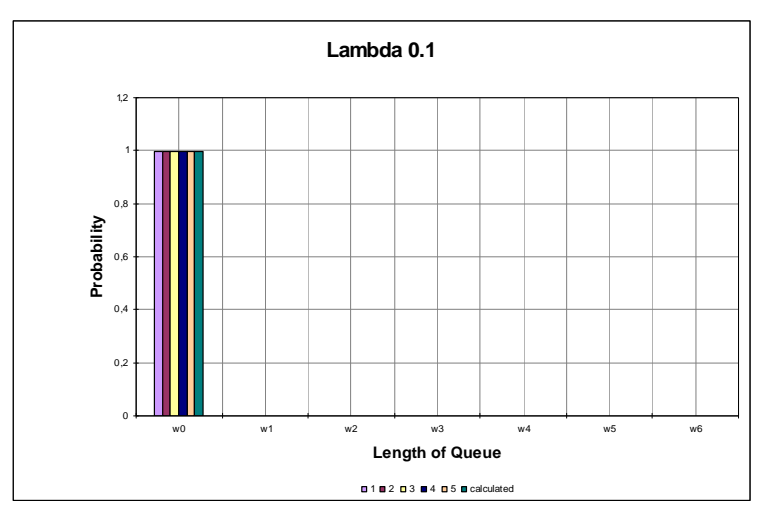

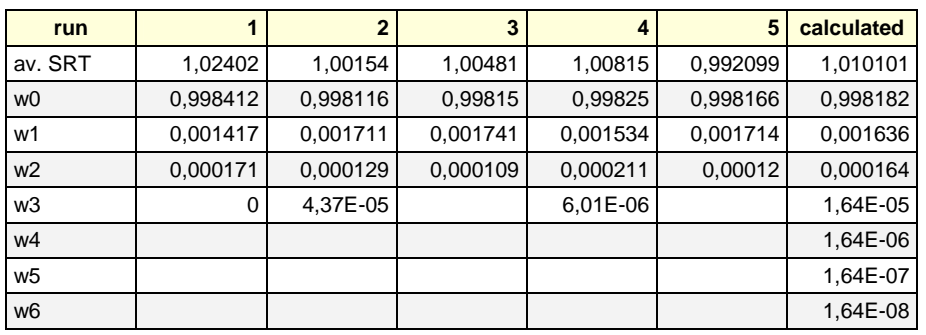

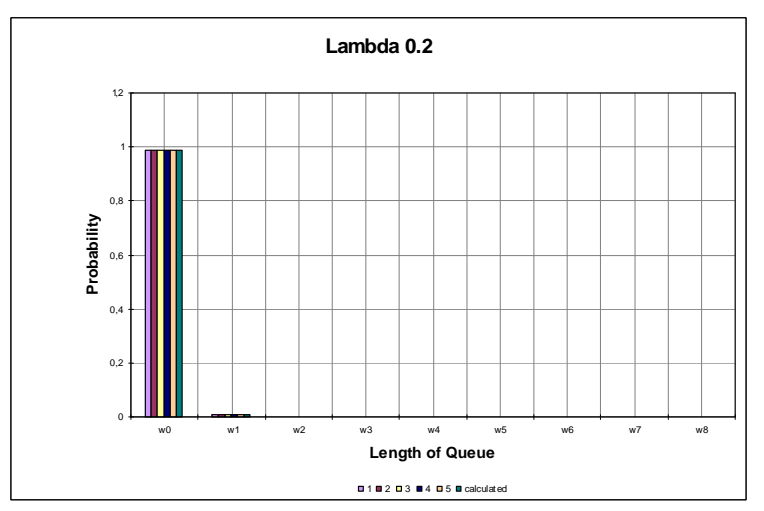

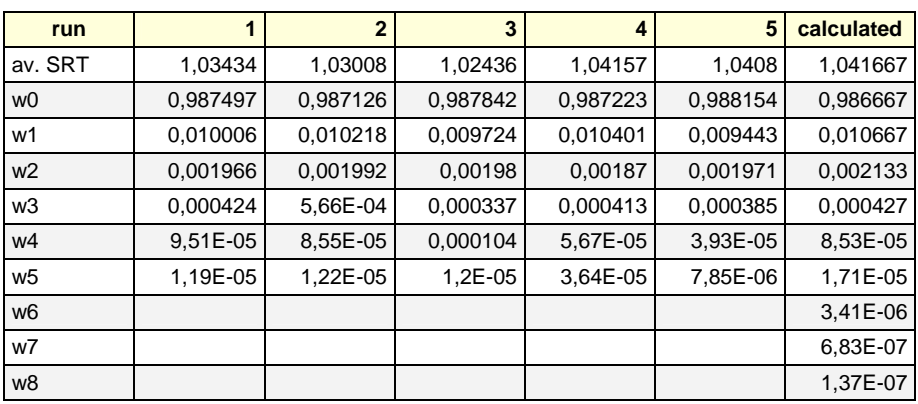

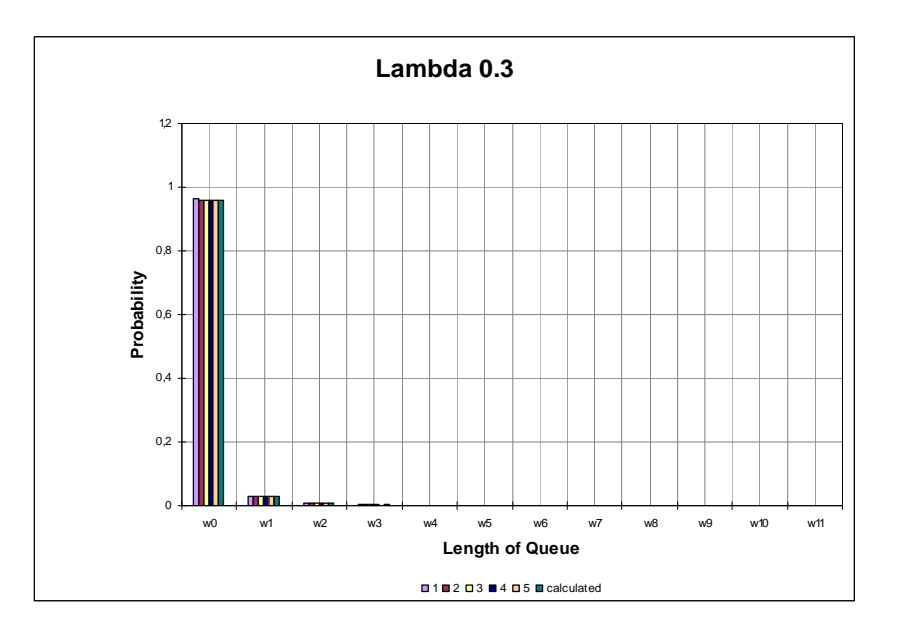

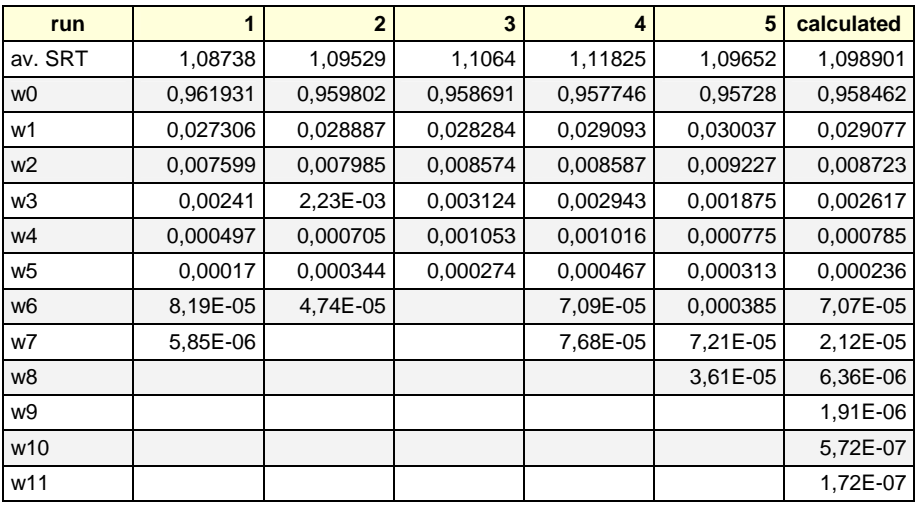

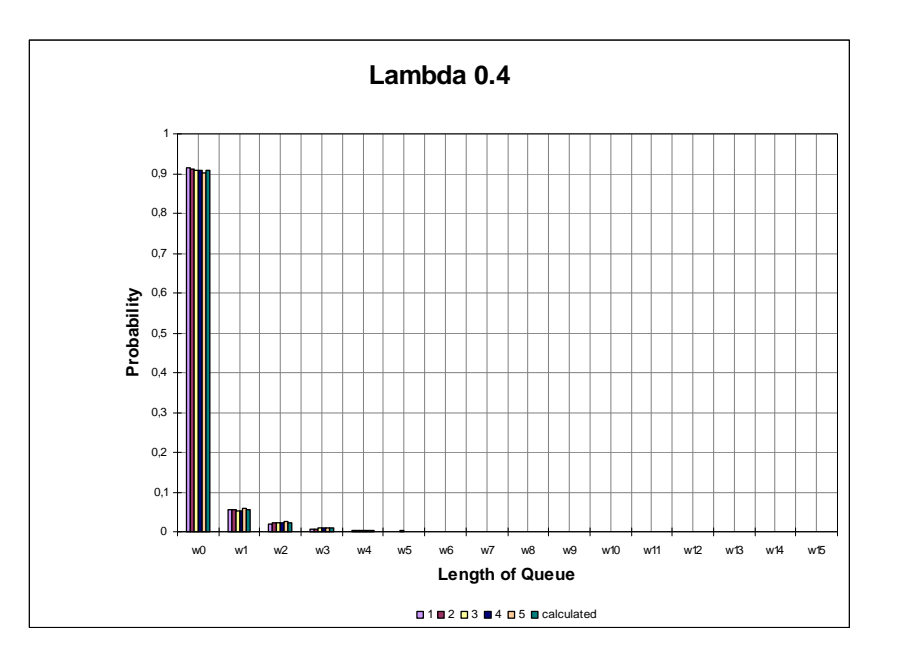

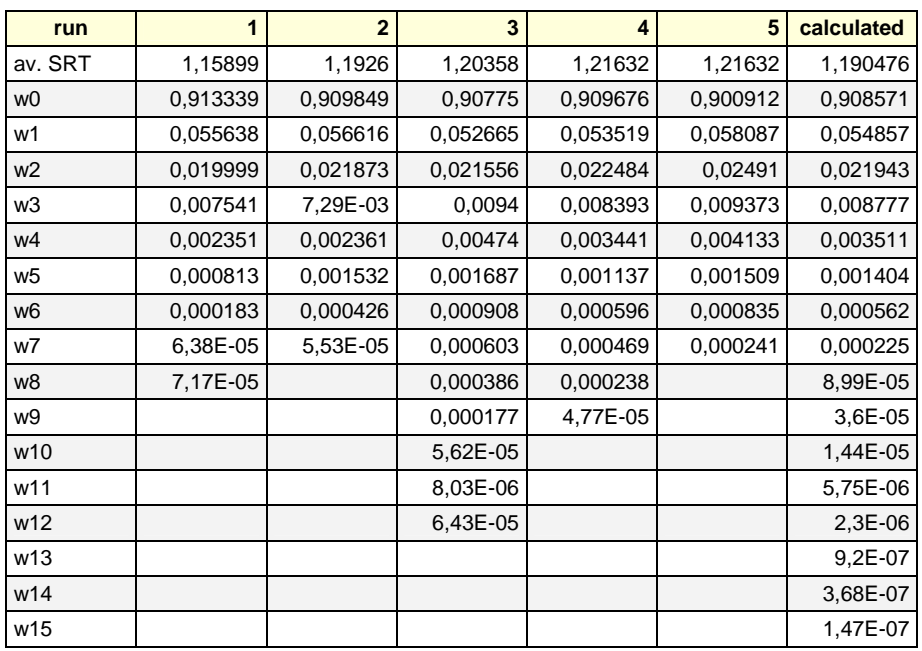

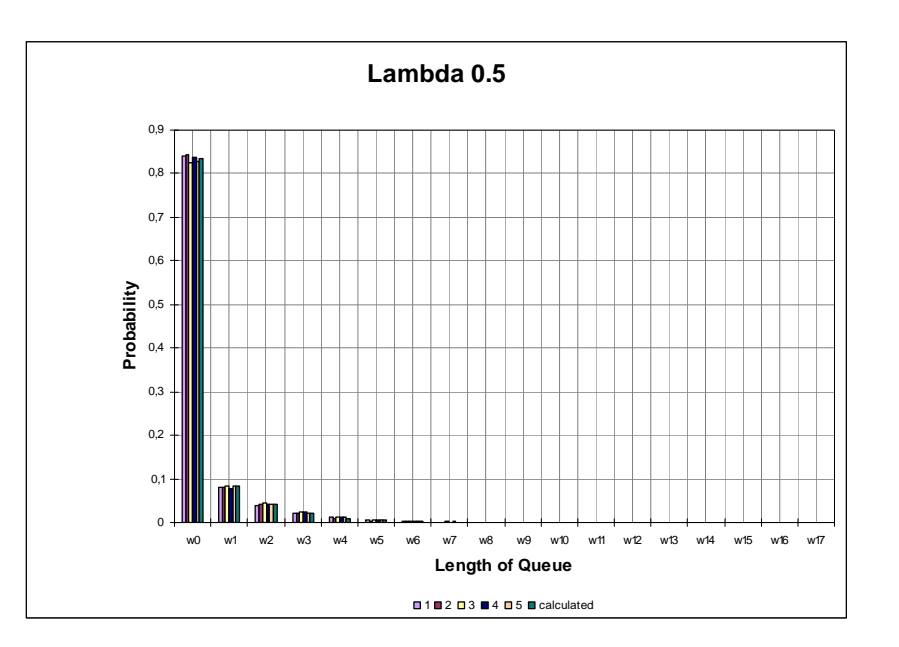

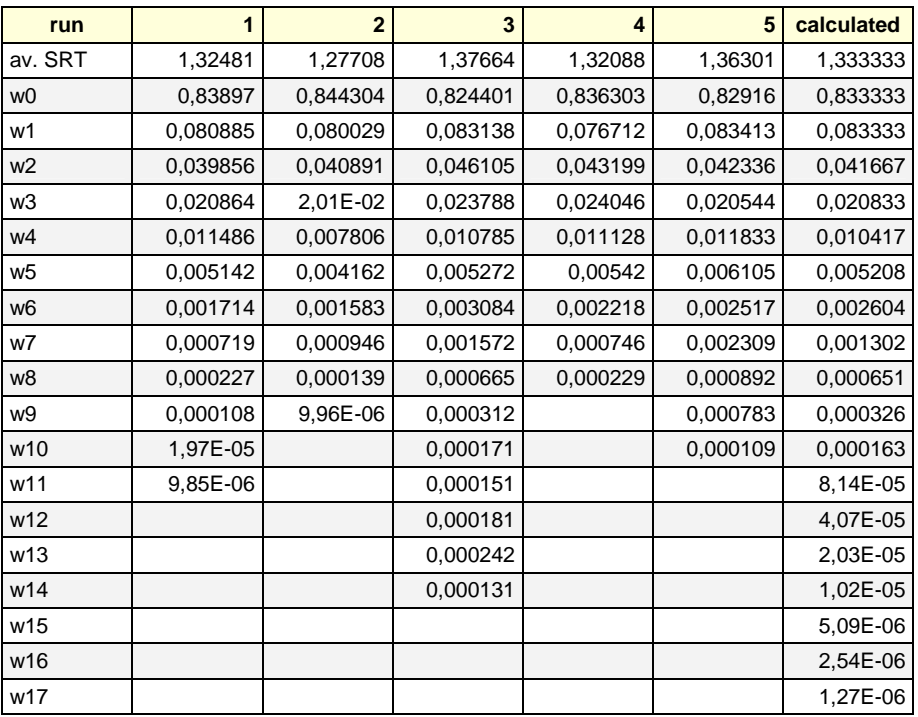

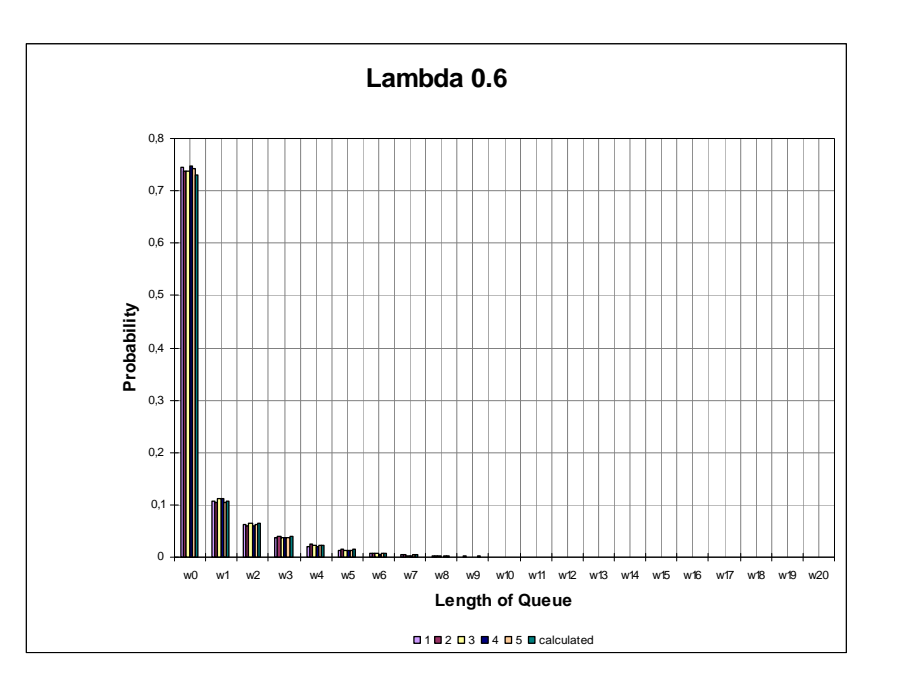

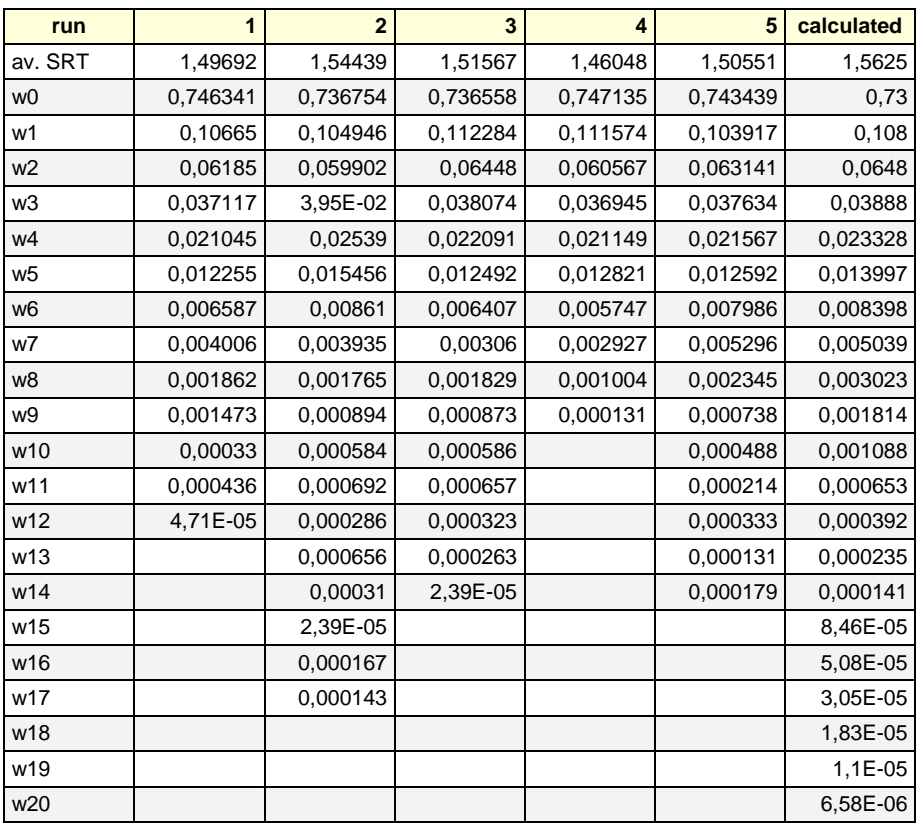

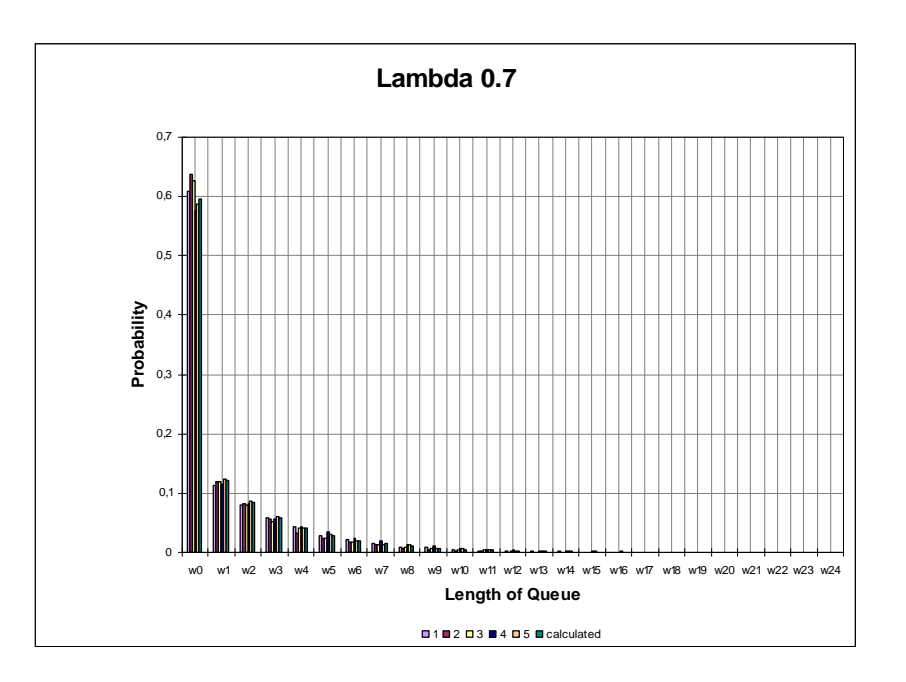

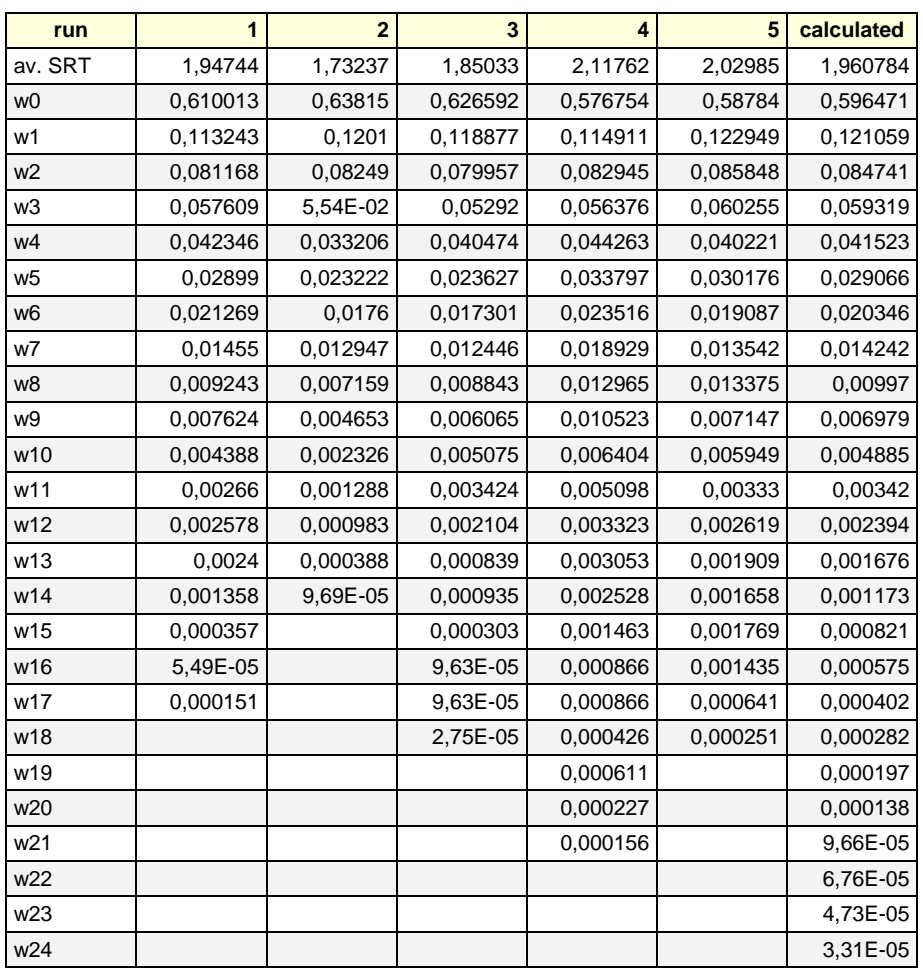

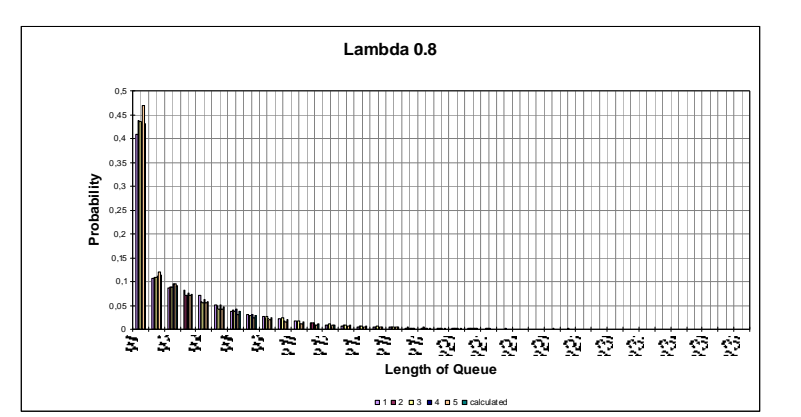

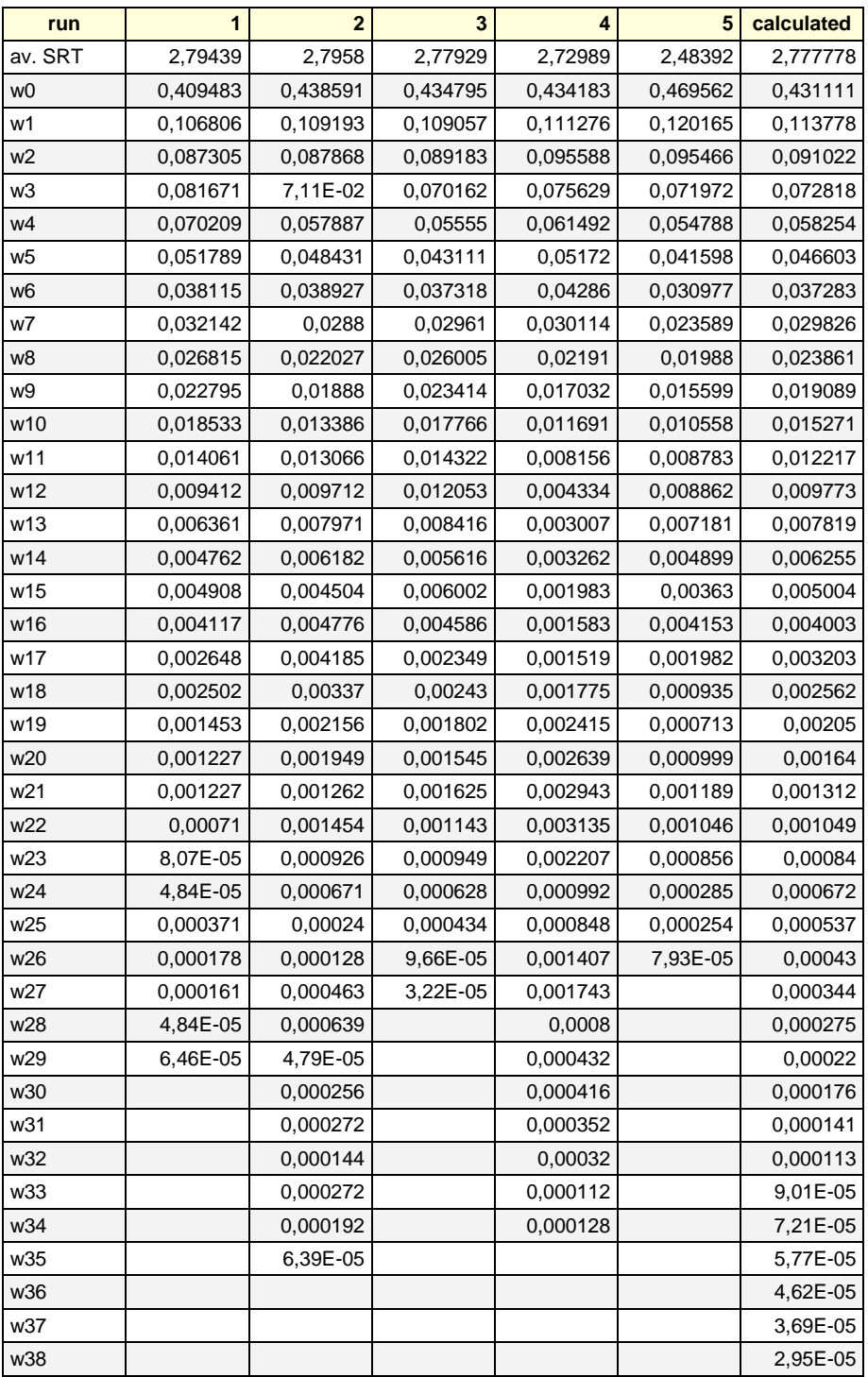

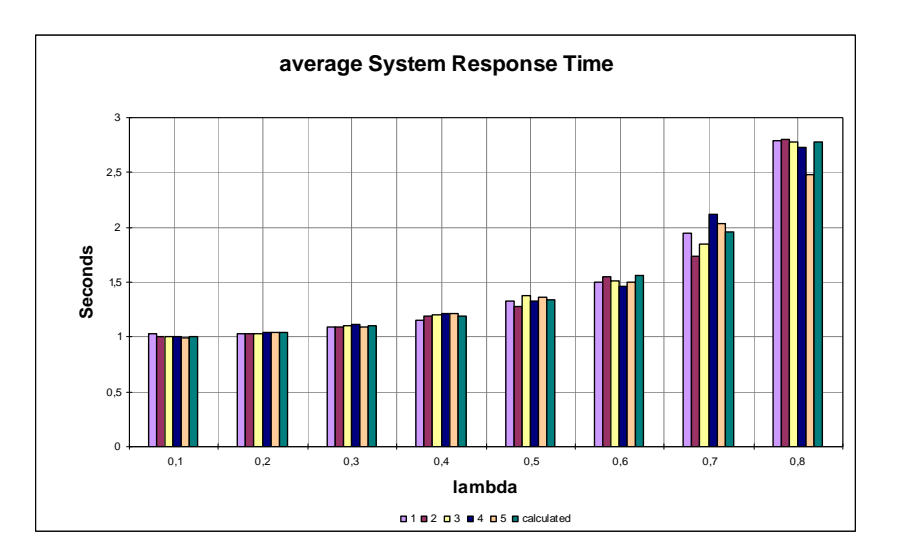

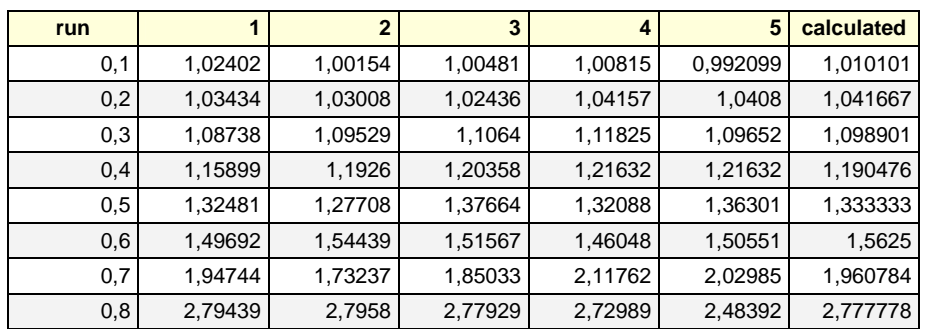

*Use the Pollaczek-Khintchine mean value formula to show that a M/M/1 system has twice the expected number of customers in the system as the M/D/1 system as*  $\rho \rightarrow 1$  ( $\rho < 1$ ).

The Pollaczek-Khintchine mean value formula:

$$
E[n] = \rho + \frac{\rho^2 \cdot (1 + C_b^2)}{2 \cdot (1 - \rho)}
$$

That formula can be applied to both the M/M/1 and the M/D/1 case. The term  $C_b^2$  differs, in the M/M/1 case:

$$
C_b^2 = \frac{1}{\lambda^2} \cdot \lambda^2 = 1
$$

And for M/D/1:

$$
C_b^2 = \frac{0}{\mu} = 0
$$

We find that the expected number of customers in a M/M/1 system is determined by:

$$
E_{M/M/1}[n] = \rho + \frac{\rho^2 \cdot (1+1)}{2 \cdot (1-\rho)}
$$

$$
= \rho + \frac{2\rho^2}{2 \cdot (1-\rho)}
$$

$$
= \rho + \frac{\rho^2}{1-\rho}
$$

$$
= \frac{\rho}{1-\rho}
$$

Simplifying the Pollaczek-Khintchine formula of a M/D/1 system:

$$
E_{M/D/1}[n] = \rho + \frac{\rho^2 \cdot (1+0)}{2 \cdot (1-\rho)}
$$
  
=  $\frac{\rho \cdot (2-\rho)}{2 \cdot (1-\rho)}$ 

Let's compute the limit:

$$
\lim_{\rho \to 1} \frac{E_{M/M/1}[n]}{E_{M/D/1}[n]} = \frac{\frac{\rho}{1-\rho}}{\frac{\rho \cdot (2-\rho)}{2 \cdot (1-\rho)}}
$$
  
=  $\frac{\rho}{1-\rho} \cdot \frac{2 \cdot (1-\rho)}{\rho \cdot (2-\rho)}$   
=  $\frac{2\rho}{\rho \cdot (2-\rho)}$   
=  $\frac{2}{2-\rho}$   
=  $\frac{2}{2-1}$   
= 2

Indeed, a M/M/1 system has twice the expected number of customers in a system as the M/D/1 system for large  $\rho$  ( $\rho \rightarrow 1$ ,  $\rho < 1$ ).

*Consider the M/M/N/N loss system (*  $N \ge 1$ ) with arrival rate  $\lambda$  and  $\mu$  being the rate of a single server.

- *Draw the state diagram*
- *Give the generator matrix Q*
- **Find the steady-state vector**  $\boldsymbol{\pi} = (\pi_0, \pi_1, ..., \pi_N)$
- *Using this, show that with*   $\mu$  $\rho = \frac{\lambda}{\cdot}$

$$
Pr["Customer loss"] = \pi_N = \frac{\rho^N}{N!} \cdot \frac{1}{\sum_{k=0}^N \frac{\rho^k}{k!}}
$$
 (this is the Erlang loss formula)

- **Assume**  $\rho = \frac{\lambda}{\epsilon} = 5$  $\mu$  $\rho = \frac{\lambda}{\rho} = 5$  and evaluate Pr["Customer loss"] for  $N = 1, 2, 3, ..., 20$ .
- *How might a telephone company use this formula ?*

If any of the servers in the M/M/N/N queue is idle, the arriving job is serviced immediately. If all server are busy, the arriving job waits in a queue. The state of the system is represented by the number of jobs in the system. Thus the state transition diagram looks as follows:

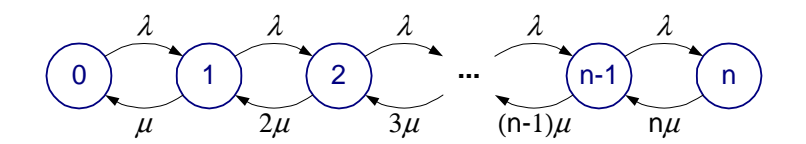

The corresponding  $(n+1)\times(n+1)$  generator matrix Q can be derived instantly from the diagram shown above:

$$
Q = \begin{pmatrix}\n-\lambda & \lambda & 0 & 0 & 0 & \cdots & 0 & 0 & 0 & 0 \\
\mu & -(\lambda + \mu) & \lambda & 0 & 0 & 0 & 0 & 0 & 0 \\
0 & 2\mu & -(\lambda + 2\mu) & \lambda & 0 & 0 & 0 & 0 \\
0 & 0 & 3\mu & -(\lambda + 3\mu) & \lambda & 0 & 0 & 0 \\
\vdots & & & & & & \vdots & & \\
0 & 0 & 0 & 0 & 0 & -(\lambda + (n-2) \cdot \mu) & \lambda & 0 \\
0 & 0 & 0 & 0 & 0 & (n-1) \cdot \mu & -(\lambda + (n-1) \cdot \mu) & \lambda \\
0 & 0 & 0 & 0 & 0 & 0 & n\mu & -n\mu\n\end{pmatrix}
$$

The steady-state vector can be inferred from *Q* since each row equals zero. Therefore:

 $0 = \pi \cdot Q$ 

And more in detail: 0

$$
0 = \mu \pi_1 - \lambda \pi_0
$$
  
\n
$$
0 = \mu \pi_2 - (\lambda + \mu) \cdot \pi_1 + \lambda \pi_0
$$
  
\n
$$
0 = 2\mu \pi_3 - (\lambda + 2\mu) \cdot \pi_2 + \lambda \pi_1
$$
  
\n
$$
0 = 3\mu \pi_4 - (\lambda + 3\mu) \cdot \pi_3 + \lambda \pi_2
$$
  
\n...  
\n
$$
0 = n\mu \pi_{n+1} - (\lambda + n\mu) \cdot \pi_n + \lambda \pi_{n-1}
$$

Solving these equations depending on  $\pi_0$  yields:

$$
\pi_1 = \frac{\lambda}{\mu} \cdot \pi_0
$$
\n
$$
\pi_2 = \frac{\lambda^2}{2\mu^2} \cdot \pi_0
$$
\n
$$
\pi_3 = \frac{\lambda^3}{6\mu^3} \cdot \pi_0
$$
\n
$$
\pi_4 = \frac{\lambda^4}{24\mu^4} \cdot \pi_0
$$
\n
$$
\dots
$$
\n
$$
\pi_n = \frac{\lambda^n}{n! \cdot \mu^n} \cdot \pi_0
$$

A closer look to the diagram reveals that a M/M/N/N queue is a birth-death process. Therefore:

$$
\lambda_i = \lambda
$$
\n
$$
\mu_i = i \cdot \mu
$$
\n
$$
\pi_i = \frac{\lambda_i}{\mu_i} \cdot \pi_{i-1}
$$
\n
$$
= \frac{\lambda}{n \cdot \mu} \cdot \pi_{i-1}
$$
\n
$$
= \frac{\lambda^i}{i! \cdot \mu^i} \cdot \pi_0
$$

According to the normalization condition:

$$
\sum_{k=0}^N \pi_k = 1
$$

We solve for  $\pi_0$ :

$$
1 = \sum_{k=0}^{N} \pi_k
$$
  
\n
$$
= \pi_0 + \sum_{k=1}^{N} \pi_k
$$
  
\n
$$
= \pi_0 + \sum_{k=1}^{N} \frac{\lambda^k}{\mu^k \cdot k!} \cdot \pi_0
$$
  
\n
$$
= \pi_0 \cdot \left(1 + \sum_{k=1}^{N} \frac{\lambda^k}{\mu^k \cdot k!}\right)^{-1}
$$
  
\n
$$
\pi_0 = \left(1 + \sum_{k=1}^{N} \frac{\lambda^k}{\mu^k \cdot k!}\right)^{-1}
$$

Since  $\frac{N}{1} = 1$ ! =  $\frac{k}{k}$ . *k*  $\mu$  $\lambda^k$  = 1 for  $k = 0$  the sum can be extended to:

$$
\boldsymbol{\pi}_0 = \left(\sum_{k=0}^N \frac{\lambda^k}{\mu^k \cdot k!}\right)^{-1}
$$

Using  $\pi_0$ :

$$
\pi_i = \frac{\lambda^i}{i! \cdot \mu^i \cdot \sum_{k=0}^N \frac{\lambda^k}{\mu^k \cdot k!}}
$$

Substituting  $\mu$  $\rho = \frac{\lambda}{n}$  and  $i = N$ :

$$
\pi_{N} = \frac{\rho^{N}}{N! \cdot \sum_{k=0}^{N} \frac{\rho^{k}}{k!}}
$$

That way we proved Erlang's loss formula. Similarly, we get the steady-state vector:

$$
\pi = \left(\frac{1}{\sum_{k=0}^{N} \frac{\rho^{k}}{k!}}, \frac{\rho}{\sum_{k=0}^{N} \frac{\rho^{k}}{k!}}, \frac{\rho^{2}}{2 \cdot \sum_{k=0}^{N} \frac{\rho^{k}}{k!}}, \frac{\rho^{3}}{6 \cdot \sum_{k=0}^{N} \frac{\rho^{k}}{k!}}, \dots, \frac{\rho^{N}}{N! \cdot \sum_{k=0}^{N} \frac{\rho^{k}}{k!}}\right)
$$

A modern math suite computes the customer loss very quickly. We wrote a short program for Maple 8 Trial version. Its two lines are:

 $rho:=5$ :  $erlang:=N->rho^N/(N! * sum((rho^k)/k!, k=0..N));$ 

The program is targeted at high precision computations and therefore outputs chunky ratios. However, we also wanted to obtain rounded values:

```
result:=seq(erlang(N), N=1..20);
```
 $result := \frac{5}{6}$ 25 37 125 236 625 1569 625 2194 3125 16289 15625 129648 78125 1115309 390625 10428406  $:=\frac{5}{6}, \frac{25}{37}, \frac{125}{236}, \frac{625}{1569}, \frac{625}{2194}, \frac{3125}{16289}, \frac{15625}{129648}, \frac{78125}{1115309}, \frac{390625}{10428406}, \frac{390625}{21247437},$ 1953125  $\frac{2356725}{235674932}$ ,  $\frac{2135625}{2837864809}$ ,  $\frac{10020125}{36941070642}$ ,  $\frac{211110025}{517419129613}$ ,  $\frac{211110025}{1552501529464}$ 9765625 48828125 244140625 244140625 1220703125  $\frac{1220705125}{24841245174549}, \frac{0105515025}{422307271482958}, \frac{00511570125}{7601561404271369}, \frac{15250765025}{144429819269046636},$ 6103515625 30517578125 152587890625 152587890625 577719429664077169 resultf:=evalf(result);

*resultf* := 0.8333333333 , 0.6756756757 , 0.5296610169 , 0.3983428936 , 0.2848678213 , 0.1918472589, 0.1205186351, 0.07004785221, 0.03745778597, 0.01838457034, 0.008287368467, 0.003441187533, 0.001321784240, 0.0004718430592,  $0.0001572562863, 0.00004914017459, 0.00001445278364, 0.4014646005 10<sup>-5</sup>$  $0.1056484675$   $10^{-5}$ ,  $0.2641210989$   $10^{-6}$ 

In a M/M/N/N system, queueing is not necessary since there are as many servers as customers. So if a customer is able to actually enter the system then he/she will be served, too. Otherwise, he/she will be rejected and does not enter the system at all.

The capacity of a telephone network (a backbone) ought to be as high as needed in order to master the case that each customer calls/arrives at the same time (up to  $N$  calls). In reality that case was never observed, hence, the companies reduce their capacities to the typical case in order to cut lots of costs.

The telecommunication companies aim to serve as many customers as possible and to refuse as few as feasible. Due to long-term observations, it is approximately known in advance how many new calls per time have to be served and how long they last in average. Now the companies define some percentages they like to achieve, i.e., there are 1,000 new calls per minute, they last about 10 minutes each and only 0.01% should be rejected. Then:

$$
\lambda = \frac{1}{1000}
$$

$$
\mu = \frac{1}{10}
$$

$$
\frac{\lambda}{\mu} = 100
$$

The final step is to find the smallest *N* where  $Pr['Customer loss"] < 0.01\%$  according to Erlang's loss formula. That  $N$  then denotes the lowest capacity needed to achieve the proposed service availability.

If one has to estimate the loss using a given capacity, throughput and arrival rate, he can utilize Erlang's loss formula, too. As an example, a telephone company gets a chance to approximate how many calls are lost (in average) with their current telephone exchange (or switch). If that number is too high, the company should calculate how many of the lost calls may have been served by installing an additional exchange. Hence, the outcome of all these calculations are future investments (the new telephone exchange) and upcoming earnings (served calls). The responsible manager then can decide upon these facts whether he admits to the new investments or not.

*Consider the fully Markovian queueing network shown in this figure:* 

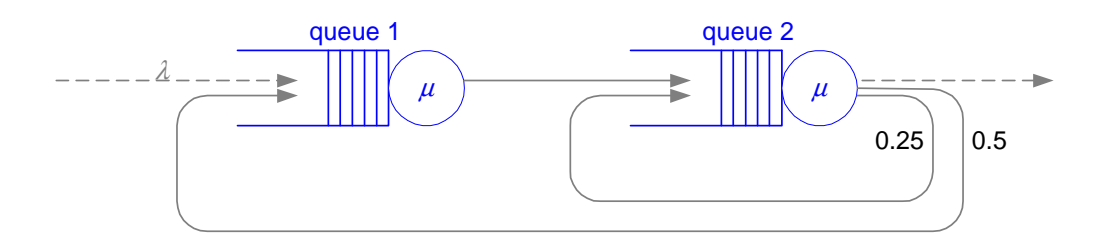

- *Find a stability condition for this system.*
- *Find the mean time for a customer to proceed through the system.*

From the diagram we infer that the given network is an open network and apply Jackson's theorem. The system's routing probabilities can be described as:

$$
p_{0,1} = 1 \t p_{0,2} = 0
$$
  
\n
$$
p_{1,0} = 0 \t p_{1,1} = 0 \t p_{1,2} = 1
$$
  
\n
$$
p_{2,0} = 0.25 \t p_{2,1} = 0.5 \t p_{2,2} = 0.25
$$

The traffic equations:

$$
e_1 = p_{0,1} + p_{1,1} \cdot e_1 + p_{2,1} \cdot e_2
$$
  

$$
e_2 = p_{0,2} + p_{1,2} \cdot e_1 + p_{2,2} \cdot e_2
$$

Reduced:

$$
e1 = 1 + 0.5 \cdot e2
$$

$$
e2 = e1 + 0.25 \cdot e2
$$

Solved:

$$
e_1 = 3
$$
  
\n
$$
e_2 = 4
$$
  
\n
$$
\lambda_1 = e_1 \cdot \lambda = 3\lambda
$$
  
\n
$$
\lambda_2 = e_2 \cdot \lambda = 4\lambda
$$

Queue 1 has to process the tasks three times faster than they enter the system while queue 2 has to be even quicker: it must be able to handle four times the number of arrivals. Now we examine both M/M/1 queues separately. Each node has to fulfill the stability condition  $\lambda_i < \mu_i$ . Due to  $\mu_1 = \mu_2 = \mu$  we find  $\mu > 4\lambda$ .

The mean time for a customer to proceed through the system is the outcome of the equation:

$$
E[t] = e_1 \cdot E[T_1] + e_2 \cdot E[T_2]
$$

Until now, the visit ratios are known but we need to further investigate the estimated time in each node:

$$
E[T_1] = \frac{1}{\mu_1 - \lambda_1} = \frac{1}{\mu - 3\lambda}
$$

$$
E[T_2] = \frac{1}{\mu_2 - \lambda_2} = \frac{1}{\mu - 4\lambda}
$$

Hence:

$$
E[t] = \frac{3}{\mu - 3\lambda} + \frac{4}{\mu - 4\lambda}
$$

$$
= \frac{7\mu - 24\lambda}{(\mu - 3\lambda) \cdot (\mu - 4\lambda)}
$$